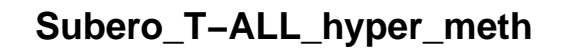

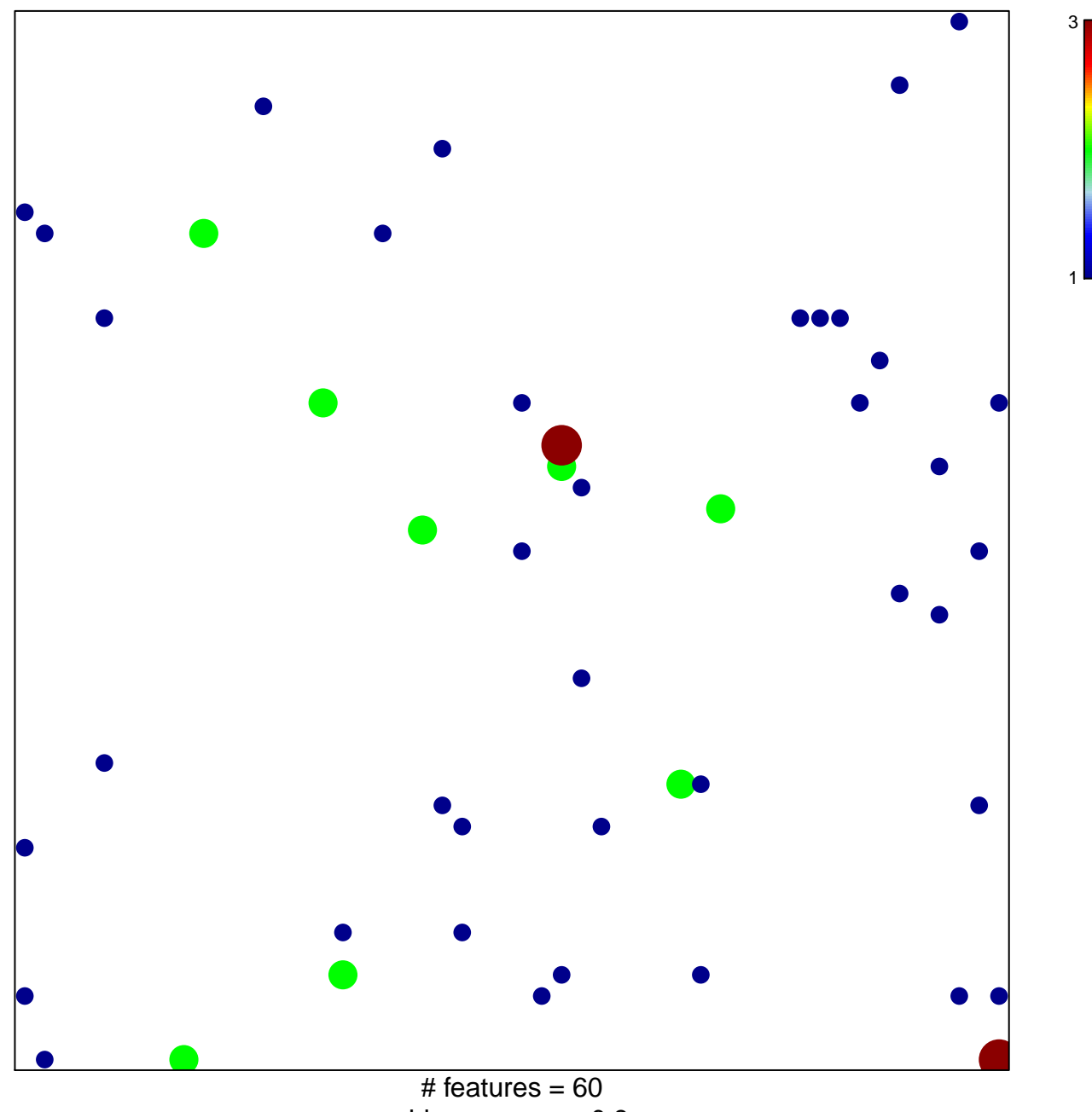

chi-square  $p = 0.8$ 

## **Subero\_T−ALL\_hyper\_meth**

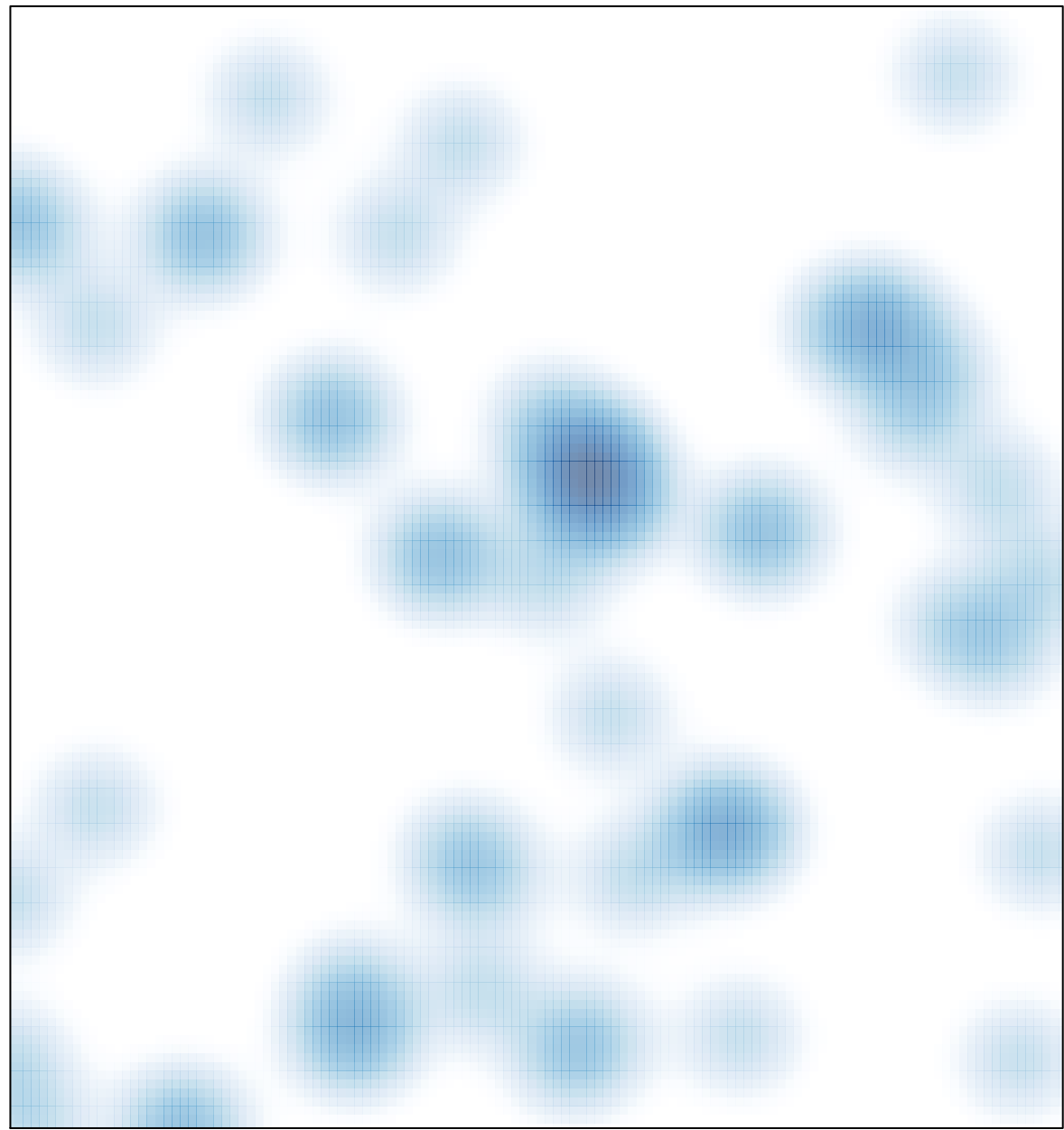

# features =  $60$ , max =  $3$